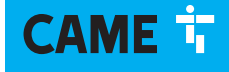

1

### **CHEMENTS ÉLECTRIQUES - ANEKTRIALECKIJE NOJIKNAL**

#### **FA01009M4A**

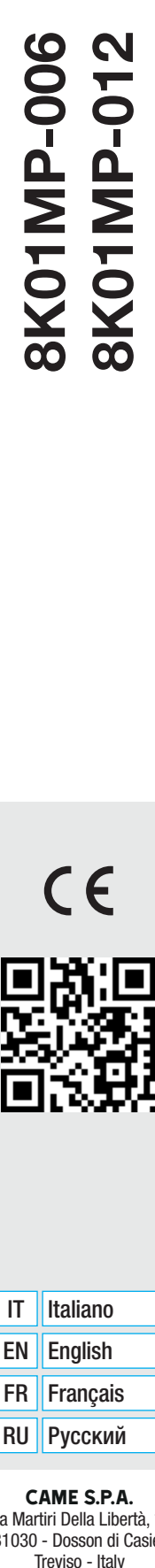

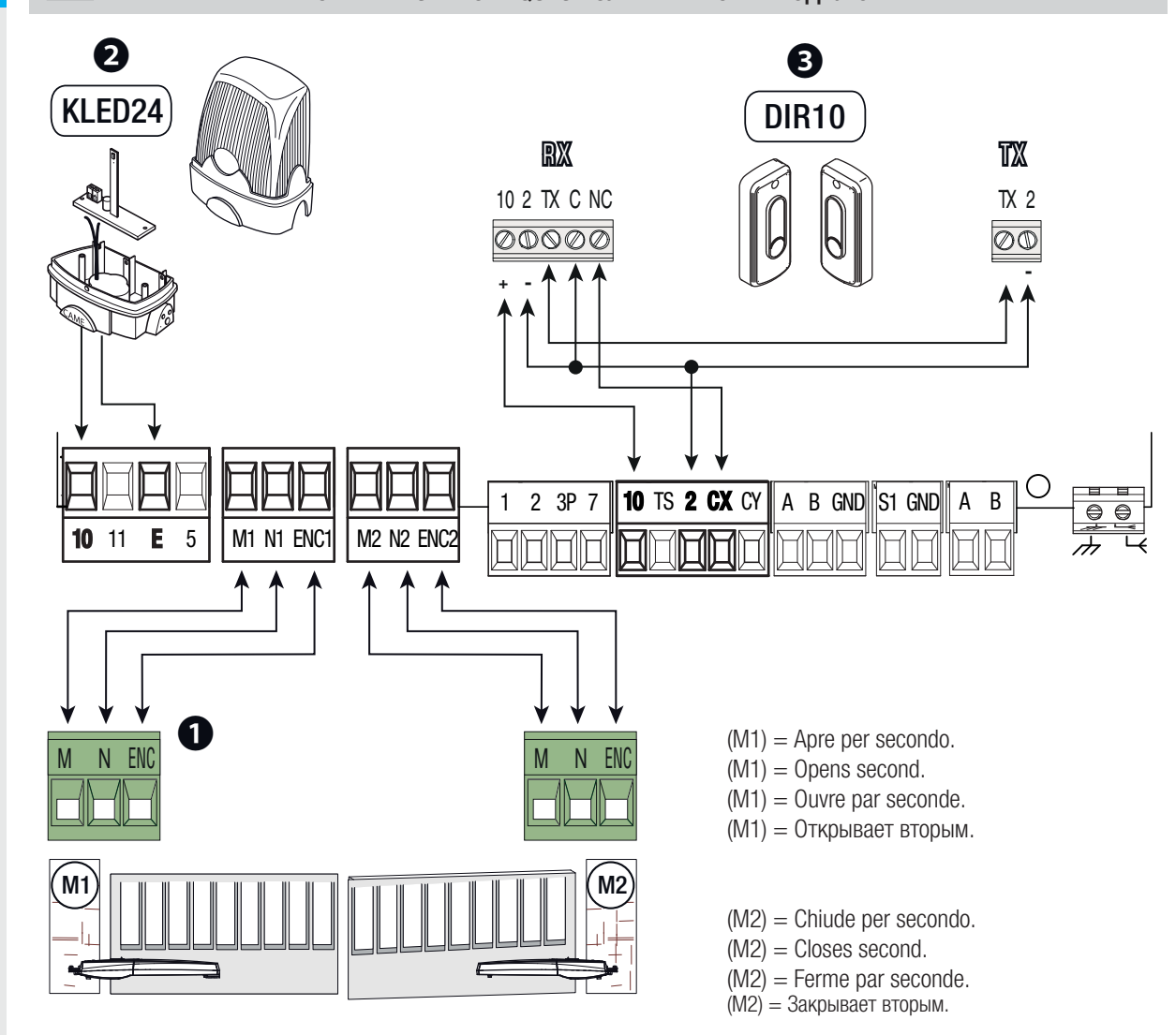

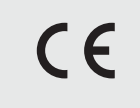

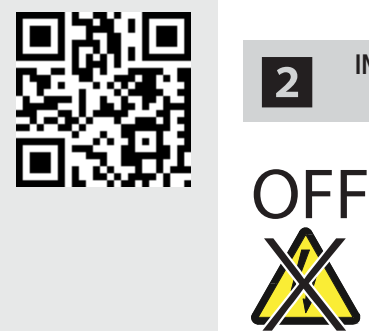

❶

INSTALLATION CARTE AF ET MEMORY ROLL - 2 УСТАНОВКА ПЛАТЫ AF И КАРТЫ ПАМЯТИ

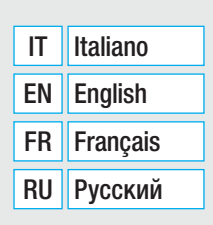

CAME S.p.A. Via Martiri Della Libertà, 15 31030 - Dosson di Casier

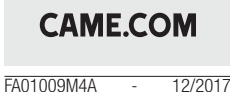

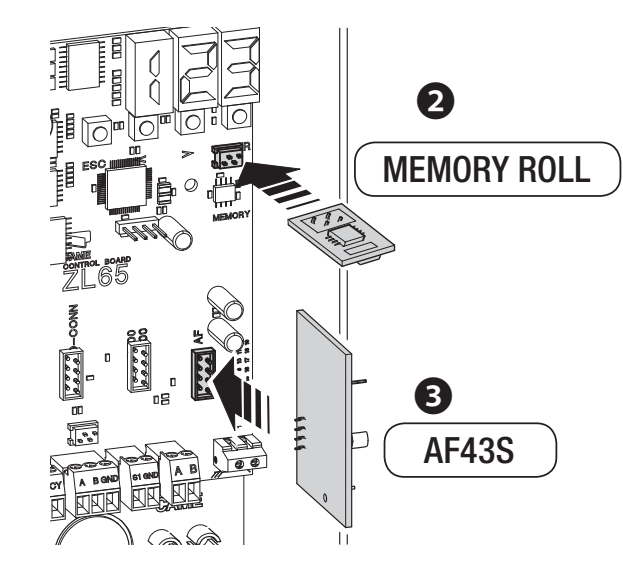

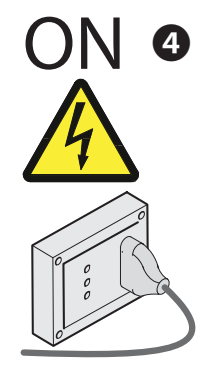

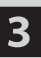

4

5

6

1

#### **CHARGEMENT MEMORY ROLL - ЗАГРУЗКА ДАННЫХ КАРТЫ ПАМЯТИ**

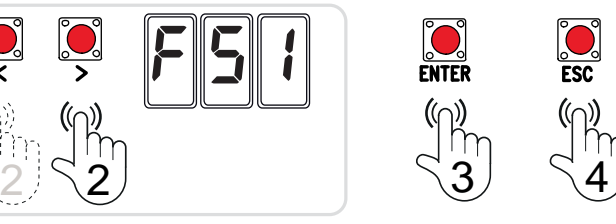

## **CODAGE ÉMETTEUR - КОДИРОВАНИЕ ПУЛЬТА ДУ**

Vedi capitolo [Inserimento utente con comando associato] nel manuale di installazione del quadro comando.

- See the chapter called [Adding a user with an associated command] in the installation manual.
- Voir chapitre [Insertion utilisateur par commande associée] dans le manuel d'installation de l'armoire de commande.
- Смотрите раздел [Добавление пользователей с разными функциями управления] в инструкции по монтажу блока управления.

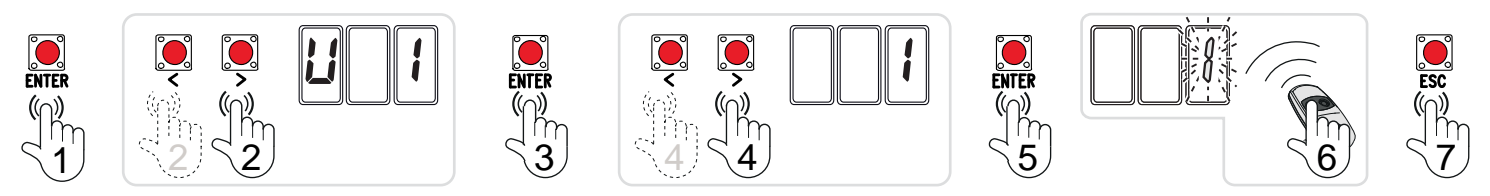

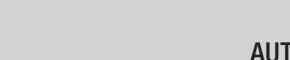

#### TARATURA CORSA - TRAVEL CALIBRATION<br>INTISSAGE DE LA COLIBSE - KA UNEPORKA AUTO-APPRENTISSAGE DE LA COURSE - КАЛИБРОВКА ДВИЖЕНИЯ

- **E Posizionare il cancello a metà corsa.**
- **EQ** Position the gate halfway.
- **El Positionner le portail à mi-course.**
- Установите ворота в средней точке траектории движения.

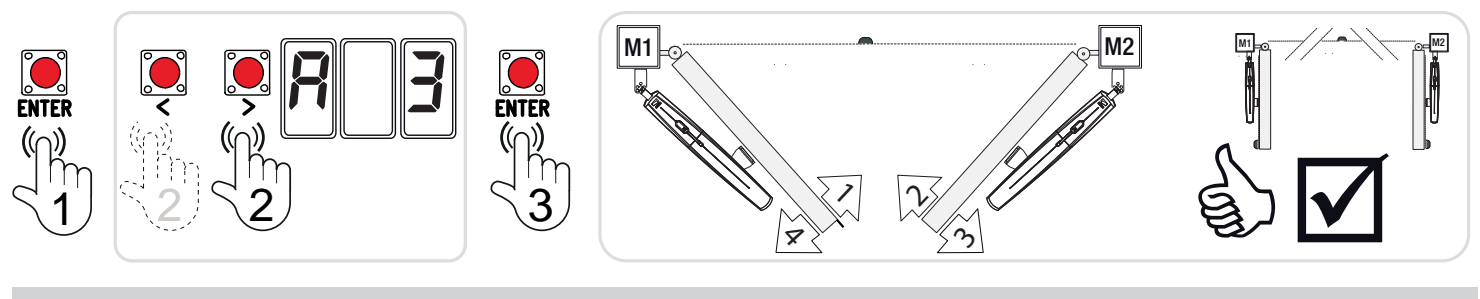

# PROVA DELL'AUTOMAZIONE - TRYING OUT THE OPERATOR **ESSAI DE L'AUTOMATISME - ТЕСТ АВТОМАТИКИ**

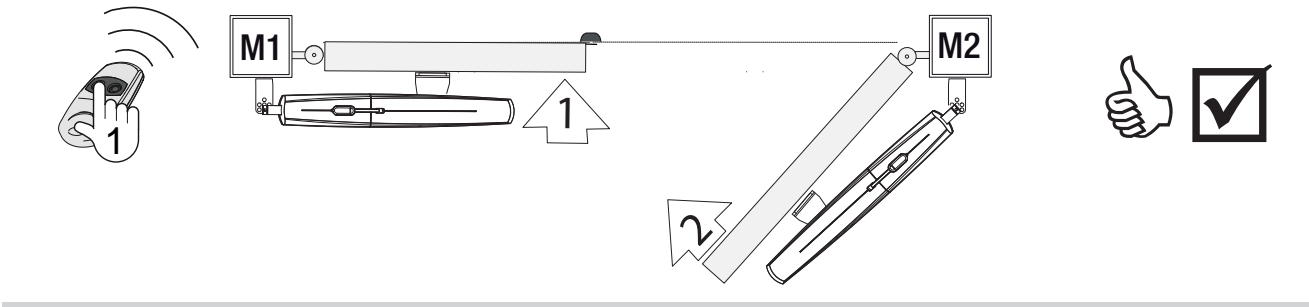

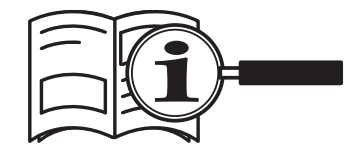

- Ulteriori funzioni disponibili nel manuale di installazione del quadro comando.
- Additional functions are available in the installation manual.
- Autres fonctions disponibles dans le manuel d'installation de l'armoire de commande.
- Дополнительные функции представлены в инструкции по монтажу блока управления.

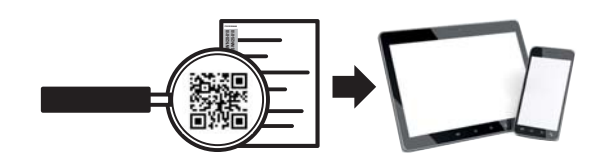

- Per accedere al video di programmazione.
- To view the programming video.
- Pour accéder à la vidéo de programmation.
- Для доступа к видеоролику программирования.